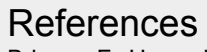

[Brieger, F., Herzschuh, U., Pestryakova, L. A., Bookhagen, B., Zakharov, E. S. and Kruse, S.: Advances in the Derivation of Northeast Siberian Forest Metrics](https://doi.org/10.3390/rs11121447)  [Using High-Resolution UAV-Based Photogrammetric Point Clouds, Remote Sens., 11\(12\), 1447, doi:10.3390/rs11121447, 2019.](https://doi.org/10.3390/rs11121447) [Kruse, S., Wieczorek, M., Jeltsch, F. and Herzschuh, U.: Treeline dynamics in Siberia under changing climates as inferred from an individual-based model for](https://doi.org/10.1016/j.ecolmodel.2016.08.003)  *Larix*[, Ecol. Model., 338, 101–121, doi:10.1016/j.ecolmodel.2016.08.003, 2016.](https://doi.org/10.1016/j.ecolmodel.2016.08.003)

[Kruse, S., Bolshiyanov, D., Grigoriev, M. N., Morgenstern, A., Pestryakova, L., Tsibizov, L., & Udke, A. \(2019a\). Russian-German Cooperation: Expeditions to](https://doi.org/10.2312/BzPM_0734_2019)  [Siberia in 2018. Berichte Zur Polar-Und Meeresforschung = Reports on Polar and Marine Research, 734.](https://doi.org/10.2312/BzPM_0734_2019) [Kruse, S., Gerdes, A., Kath, N. J., Epp, L. S., Stoof-Leichsenring, K. R., Pestryakova, L. A. and Herzschuh, U.: Dispersal distances and migration rates at the](https://doi.org/10.5194/bg-16-1211-2019)  [arctic treeline in Siberia – a genetic and simulation-based study, Biogeosciences, 16\(6\), 1211–1224, doi:10.5194/bg-16-1211-2019, 2019b.](https://doi.org/10.5194/bg-16-1211-2019)

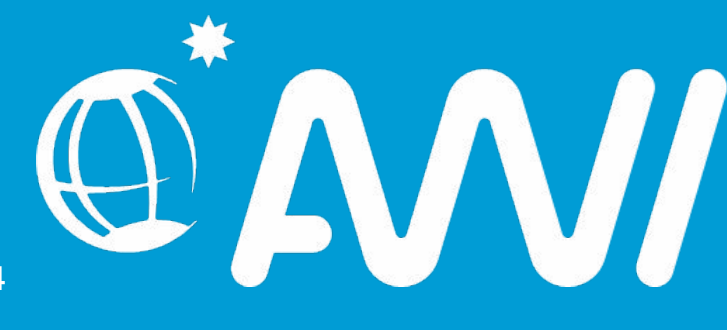

# **Forecasting forest dynamics with the individual-based model LAVESI across the Siberian treeline: from UAV surveys to simulations**

### Author Affiliations

- 1 Alfred Wegener Institute, Helmholtz Centre for Polar and Marine Research, Potsdam, Germany 2 Institute of Earth and Environmental Science, University of Potsdam, Potsdam, Germany
- 2 Institute of Natural Sciences, North-Eastern Federal University of Yakutsk, Russia
- 4 Institute of Biochemistry and Biology, University of Potsdam, Potsdam, Germany

### Acknowledgements

UAV-based imagery can be used to robustly infer forest inventories, but the current approach underestimate small life stages - LAVESI can easily run starting with UAV-based forest structures and applied for prediction of forest dynamics, but a wrapper function is needed

prepare wrapper functions in R for LAVESI to easily process the field data and start simulations with them implement more boreal forest species to allow the model for simulating the full range of boreal forests

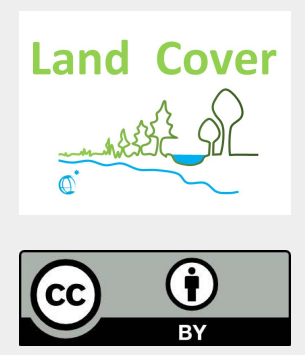

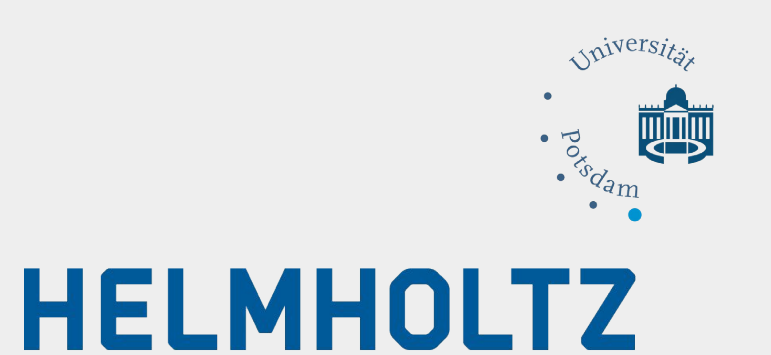

We thank our Russian and German colleagues from the joint Russian-German expedition 2018 for support in the field. Special thanks to the staff of the BIOM-laboratory in Yakutsk for their great support in the logistics. We are thankful for fruitful discussions with colleagues of the Polar Terrestrial Environmental Systems Research Group at AWI especially from the [Land Cover group](https://www.awi.de/en/science/geosciences/polar-terrestrial-environmental-systems/research-foci/high-latitude-vegetation-change.html).

A part of this research has received funding from the *ERC consolidator grant Glacial Legacy* of Ulrike Herzschuh (grant no. 772852).

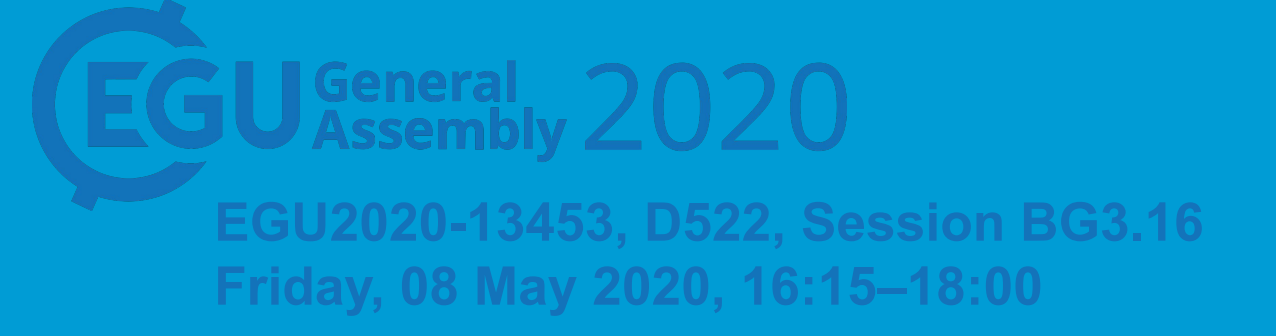

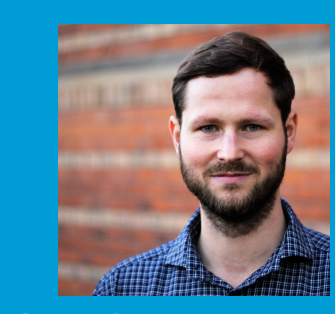

Contact author [stefan.kruse@awi.de](mailto:stefan.kruse@awi.de)

**Forest inventories** were recorded for a variety of boreal forest types in Siberia (Fig. 1, Kruse et al., 2019a). Two contrasting environments were visited, the tundra-taiga transition zone in Chukotka, Northeast Russia, and the summergreen-evergreen transition in Central Yakutia, Russia. *Fig 1: Map of forest distribution and the treeline (dashed line) and field* 

> **3D point clouds** were constructed in Agisoft Photoscan and the ground points separated from tree layer with a cloth simulation filter (CSF) in R. The low flight height allowed the reconstruction of a high amount of the ground layer below the crowns. However, it also causes missing crown tops at sites with tall trees and dense forests.

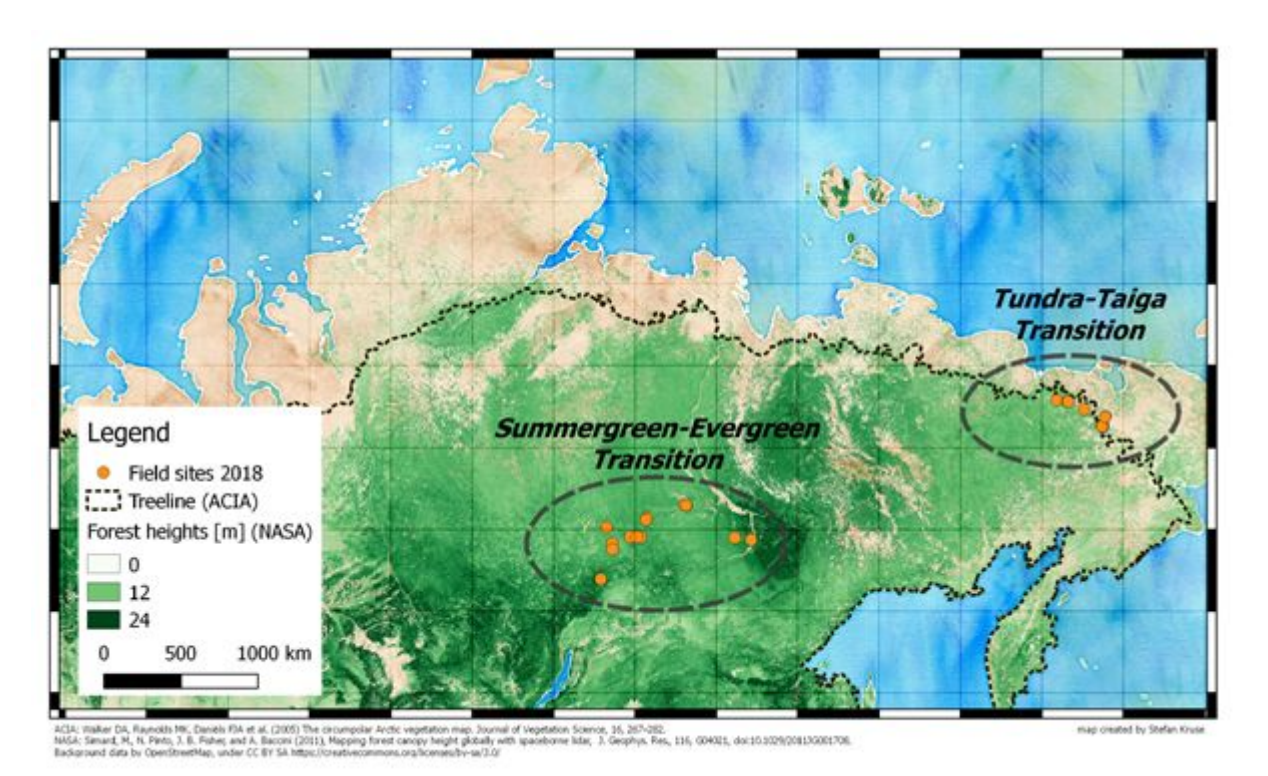

*work regions visited in 2018 in Russia.*

**Biomass was sampled** of tree and shrub individuals and will be used to establish allometric functions for biomass estimation of each simulated tree.

[RCSF \(https://cran.r-project.org/package=RCSF\)](https://cran.r-project.org/package=RCSF) - [ForestTools \(https://cran.r-project.org/package=ForestTools\)](https://cran.r-project.org/package=ForestTools) First results of biomass data from the tundra-taiga transition zone in Chukotka can be found on **[EGU2020 display D469 in](https://meetingorganizer.copernicus.org/EGU2020/EGU2020-11085.html)** [BG3.15, by Iuliia Shevtsova et al.](https://meetingorganizer.copernicus.org/EGU2020/EGU2020-11085.html)

### D **Forecasts of biomass dynamics**

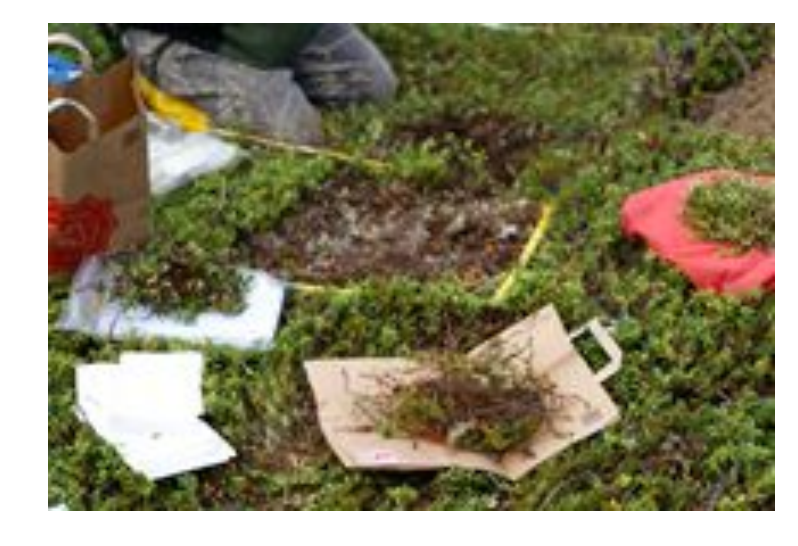

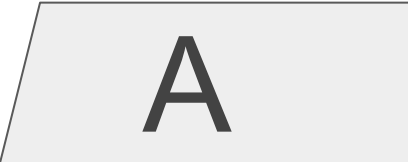

### **Take home message**

# **Open tasks**

### **Forest inventories**

**LAVESI is capable** of reading a file with a list of tree positions and dimensions (Kruse et al., 2016, 2019b).

A wrapper function will be developed in R, to prepare (1) forcing climate data that are monthly temperature mean and precipitation sums for historical (for model spin-up e.g. CRUTS) and future (e.g. ERA-Interim) simulations. And (2) to start simulations.

### **Involved programs and functions**

- LAVESI [Github link \(https://github.com/StefanKruse/LAVESI/releases\)](https://github.com/StefanKruse/LAVESI/releases) - basic functions of [R \(https://cran.r-project.org/\)](https://cran.r-project.org/) for general handling of data and files
- R package [cruts \(https://cran.r-project.org/package=cruts\)](https://cran.r-project.org/package=cruts) for weather data preparation

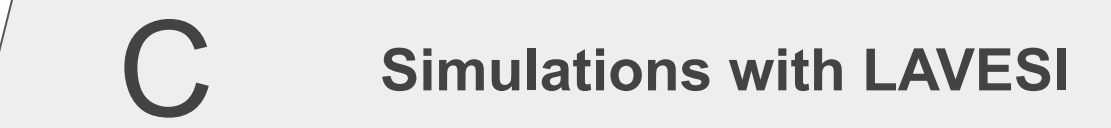

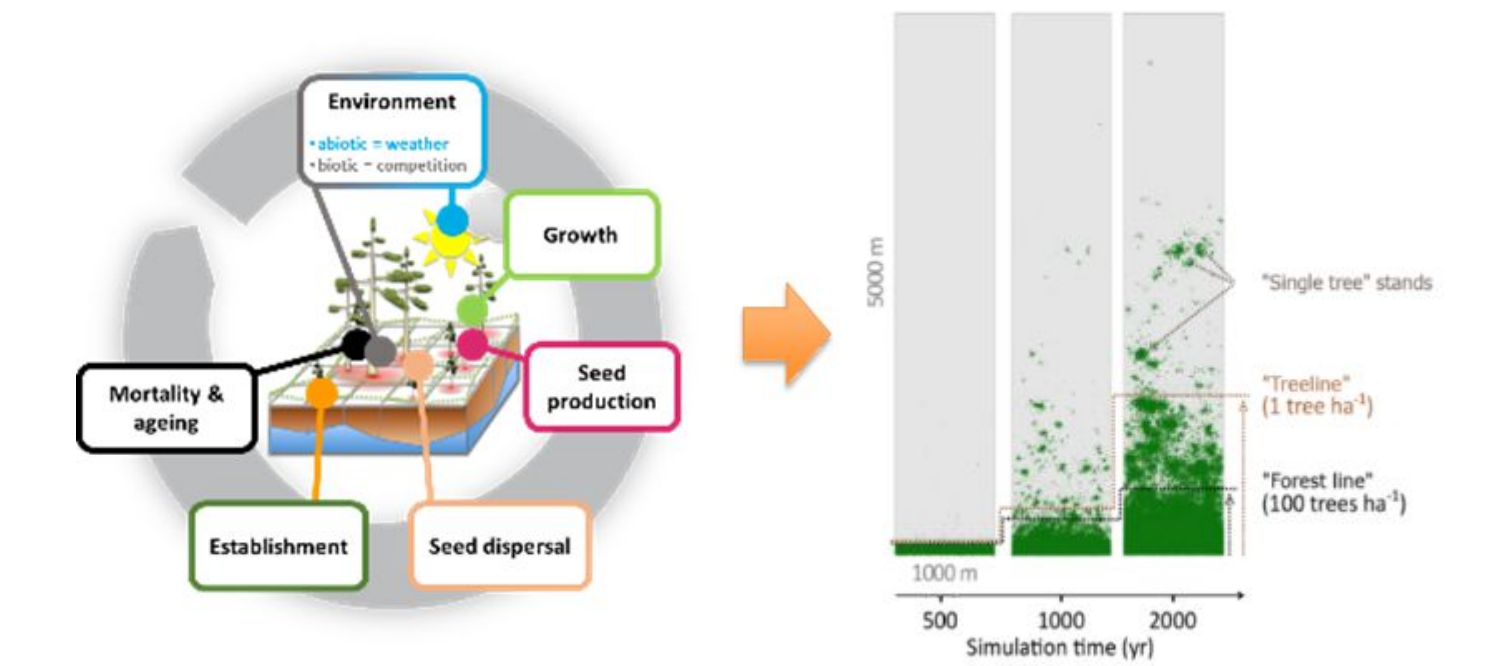

*Fig 4: Sketch of the model's processes (left). Resulting transect simulation with a migrating treeline (right).*

**UAV-surveys** were conducted on 56 plots in 2018, using DJI Phantom4 onboard RGB and an additional RGNir-camera (MAPIR, Survey3) and flying double-grid and circular missions from 30-40 m above liftoff (Kruse et al., 2019a).

### **Individual tree detection** was performed and evaluated on a representative subset of sites (Brieger et al., 2019).

In general, the reconstructed forest structure was similar to the forest inventory recorded during field work. Small trees (height below c. 2 m) were not

### **Involved programs and functions**

- pointcloud reconstruction in [Agisoft Photoscan \(https://www.agisoft.com/\)](https://www.agisoft.com/)

- basic functions of [R \(https://cran.r-project.org/\)](https://cran.r-project.org/) for general handling of data

- alternatively one may use [OpenDroneMap](https://www.opendronemap.org/) [\(https://www.opendronemap.org/\)](https://www.opendronemap.org/)
- and files
- R packages for tree detection
- [lidR \(https://cran.r-project.org/package=lidR\)](https://cran.r-project.org/package=lidR)
	-

## B **UAV surveys and tree detection**

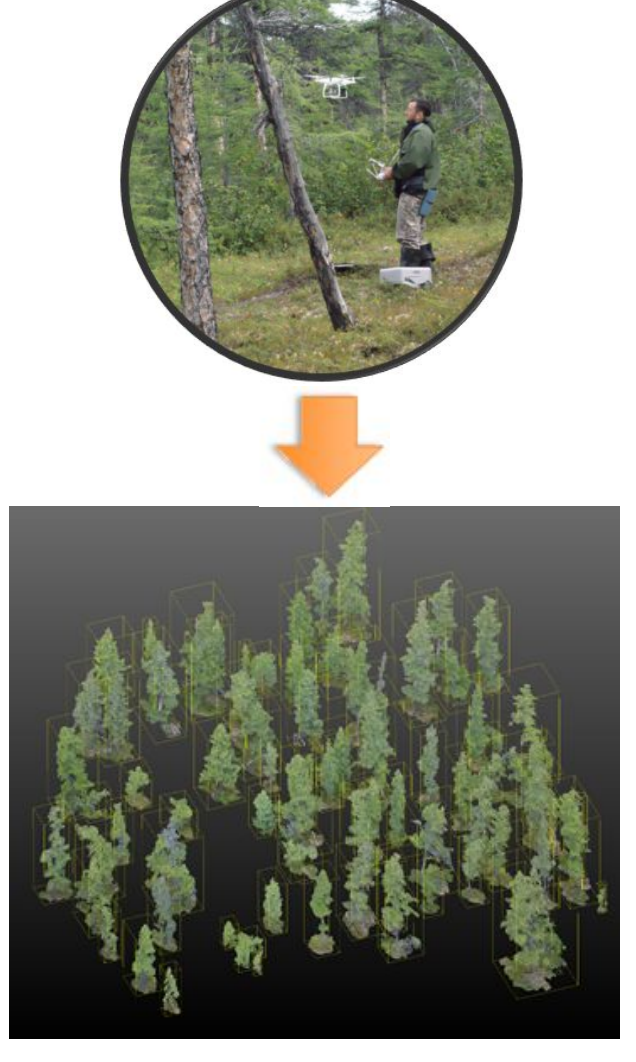

*Fig 2: UAV surveys in boreal forests (top). Above ground points (trees) of reconstructed point cloud (bottom).*

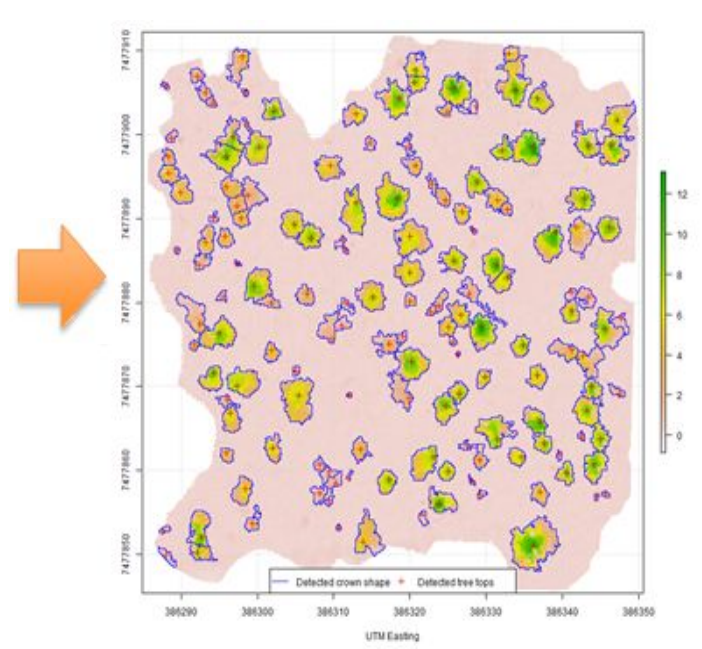

*Fig 3: Canopy heights and detected tree tops & crown contours.*

*Fig 5: Soil surface biomass sampling was performed for the major dominant taxa. Image: Luise Schulte*

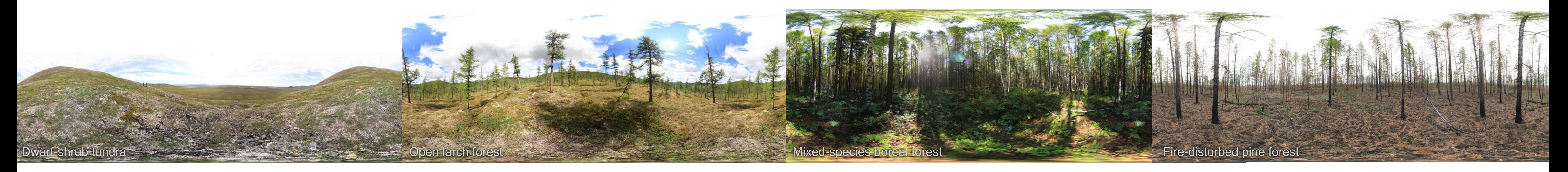

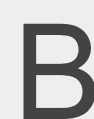

**Our motivation** is to provide a simple process-chain for easily starting individual-based forest simulations covering the 21<sup>st</sup> century, based on field-work. We evaluated the use of UAV data in addition to typically recorded forest inventories.